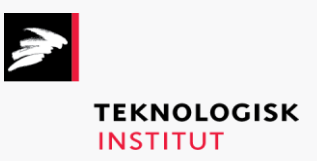

Online kursus – k90912

## Windows PowerShell

## **Teknologisk Institut**

## **Windows PowerShell [www.teknologisk.dk/k9](http://www.teknologisk.dk/k)0912**

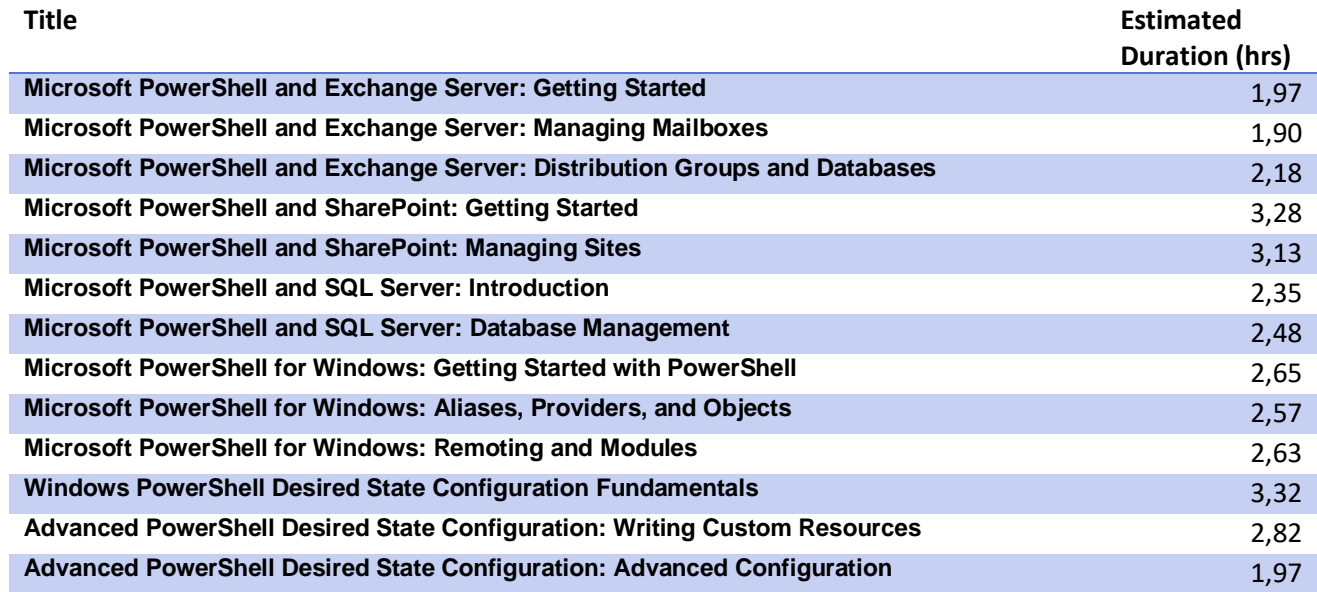